**内容詳細**

# **【支給申請】大阪府医療機関等物価高騰対策一時支援金(施設単位申請用)**

### **1.支援金の概要**

物価高騰の影響を受ける医療機関等の負担軽減を図るため、一時支援金を支給します。

#### **2.支給対象施設**

大阪府内に所在する保険医療機関(病院、診療所)、保険薬局、助産所、施術所、歯科技工所及び指定訪問看護 事業所

※ただし、国又は地方公共団体が開設する医療機関、受領委任取扱いの登録(承諾)を受けていない施術所及び 介護保険適用の訪問看護のみを行っている指定訪問看護事業所は除きます。

【注】 保険薬局及び歯科技工所の方は申請フォームが異なりますので、ご注意ください。

### **3.支給申請の受付期間**

令和5年8月21日 (月曜日) から10月20日 (金曜日) まで

### **4.支援金支給の流れ**

①本申請フォームにて必要事項入力し、申請してください。 ②大阪府にて審査・支給決定後、一時支援金を支給いたします。 (申請内容に疑義、不備等ございましたら、大阪府担当者よりご連絡いたします。)

## **5.申請にあたっての留意点**

◆申請に際しては、本支援金支給規則及び支給要綱並びにホームページを必ずご確認ください。 [大阪府医療機関等物価高騰対策一時支援金ホームページ](https://www.pref.osaka.lg.jp/hokeniryokikaku/subvention/index.html)

◆あらかじめ、本システムに入力する内容及び添付書類をご確認いただいたうえで手続きを始めてください。

◆アップロードできるファイルの容量に制限があります。

#### **受付開始日**

#### 2 0 2 3年8月2 1日 9時0 0分

2 0 2 3年1 0月2 1日 0時0 0分

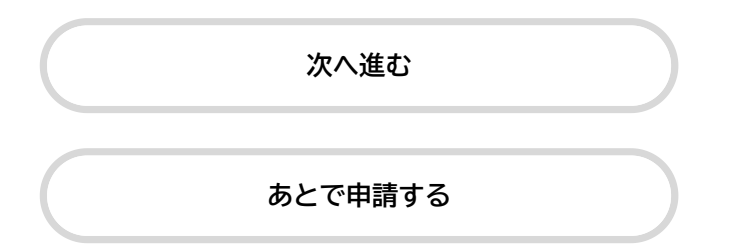

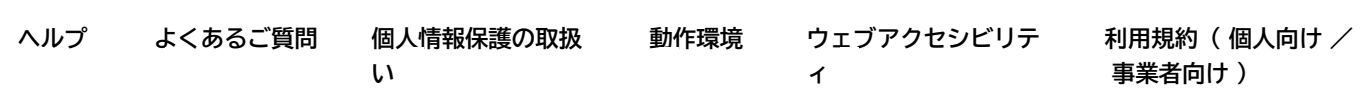

[大阪府](https://www.pref.osaka.lg.jp/)区